# Accessing Learning from Home Resources

WORKING WITH ONE NOTE

# Check to see if you have OneNote installed locally on your computer

- Please search your programs to see if you have a local version of OneNote installed on your computer.
- If not, EQ students have access to a FREE version of Microsoft Office (OneNote is part of the MS Office package).
- Download and installation instructions can be found at <u>https://learningplace.education.qld.gov.au/microsoft-office-software</u>
- NOTE: Students will need their school username and password to access the above site. They may also need their school email address to download MS Office.

# Click on the link to access your notebook

| CN 10 Math             |                                                                           | _edu_au/_layo | outs/15/Doc         | .aspx?sourcedoc={db745499-911                                                           | bd-4aab-904b-d59d8e6da025}&actic 👻 🗎 🖒 🛛 Search       | h                                         | - ロ ×<br>♪ ☆ ☆   |                |  |  |
|------------------------|---------------------------------------------------------------------------|---------------|---------------------|-----------------------------------------------------------------------------------------|-------------------------------------------------------|-------------------------------------------|------------------|----------------|--|--|
| OneNote                |                                                                           |               |                     |                                                                                         |                                                       |                                           |                  |                |  |  |
| File Home Insert       | Draw View Help                                                            | Class Notel   | book                | Open in app 💡 Tel                                                                       | I me what you want to do                              |                                           | 🖻 Share          |                |  |  |
| 🖓 🛩 📋 🗸 Calibri Light  | ~ 20 ~ <b>B</b> I                                                         | <u>U</u>      | ~ <u>A</u> ~        | 🖋 A <sub>o</sub>   \Xi ~                                                                | ti≡ v ∈≣ ⇒≣ ≡ v A Styles v                            | 🔄 Tags 🗸 👌                                |                  |                |  |  |
| E CN 10                | 0 Math O<br>Course Outline                                                |               |                     | Outline<br>April 2020 3:53 PM                                                           |                                                       |                                           | The online learn | •              |  |  |
| Term 3<br>Term 4       | Introduction<br>Textbook                                                  | w             | 4                   |                                                                                         | for each subject can<br>be found in the PDF           |                                           |                  |                |  |  |
| > _Collaboration Space | Weekly Reviews                                                            | Year<br>Mat   |                     | document that was                                                                       |                                                       |                                           |                  |                |  |  |
| > _Content Library     | Week 1 - Index Laws and S                                                 |               | emailed to students |                                                                                         |                                                       |                                           |                  |                |  |  |
|                        | Lesson 1 - Review of Ind Year 10 Core Maths Course Outline – Term 2, 2020 |               |                     |                                                                                         |                                                       |                                           |                  | and parents on |  |  |
|                        | Lesson 2 - Negative Indi                                                  |               | Week                | Australian Curriculum                                                                   | Topics                                                | Textbook                                  | 18/04/2020.      |                |  |  |
|                        | Lesson 3 - Scientific Not<br>Week 2 - Exponentials (Gr                    |               | 1<br>20-24<br>Apr   | Simplify algebraic products<br>and quotients using index laws<br>(ACMNA231)             | Review of index laws<br>Negative indices              | Exercise 3E<br>Exercise 3F<br>Exercise 3G |                  |                |  |  |
|                        | Lesson 1 - Graphs of Exp                                                  |               | 2                   | Connect the compound<br>interest formula to repeated<br>applications of simple interest | Scientific Notation                                   |                                           |                  |                |  |  |
|                        | Lesson 2 - Graphs of Exp                                                  |               | 27-1<br>Apr         | using appropriate digital<br>technologies (ACMNA229)                                    | Scientific Notation (cont.)<br>Graphs of exponentials | Exercise 3G<br>Exercise 3J                |                  |                |  |  |
|                        | Lesson 3 - Consolidation                                                  |               | May                 | Solve right-angled triangle<br>problems including those<br>involving direction and      |                                                       |                                           |                  |                |  |  |
| + Section              | Week 3 - Applications of F<br>+ Page                                      | <             | 3<br>4-8            | angles of elevation and                                                                 |                                                       | Exercise 3K                               | >                |                |  |  |

# Select Open in App

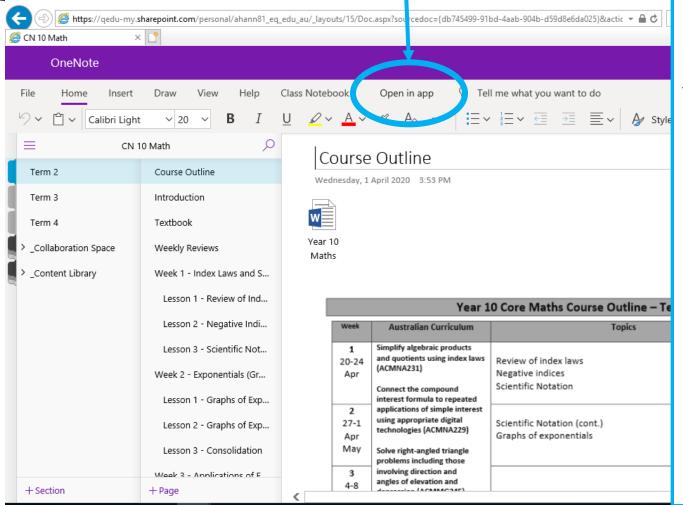

Opening your notebook in the app will download it to your device. This will save you opening it online and essentially downloading it every time you use it. Opening and viewing documents is also easier.

NOTE: The OneNote does not need to be fully downloaded on the website before you click "open in app"

# Selecting the app you wish to use

| CN 10 Math                                                                                                    | sharepoint.com/personal/ahann81_e                                                                                                    | q_edu_au/_layouts/15/Doc.aspx?sourcedoc={db745499-91bd-4aab-904b-d59d8e6da025}&actic マ 🔒 ♂ Search                                                                                                    | - □ ×<br>0• ☆☆                                                                                                    |
|----------------------------------------------------------------------------------------------------|----------------------------------------------------------------------------------------------------|----------------------------------------------------------------------------------------------------|----------------------------------------------------------------------------------------------------|
| File       Home       Insert         >       •       •       Calibri Light         =       •       CN         Term 2       •       •         Term 3       •       •         Term 4       •       •         •       •       •         •       •       •         •       •       •         •       •       •         •       •       •         •       •       •         •       •       •         •       •       •         •       •       •         •       •       •         •       •       •         •       •       •         •       •       •         •       •       •         •       •       •         •       •       •         •       •       •         •       •       • |                                                                                                    | Class Notebook Open in app <t< th=""><th>Uncheck this box if you<br/>are unsure which app<br/>you want to use.<br/>Each app has a<br/>different layout. See<br/>next two slides for<br/>details.</th></t<>                                                                                                    | Uncheck this box if you<br>are unsure which app<br>you want to use.<br>Each app has a<br>different layout. See<br>next two slides for<br>details. |
|                                                                                                    | Lesson 1 - Review of Ind<br>Lesson 2 - Negative Indi<br>Lesson 3 - Scientific Not<br>Week 2 - Exponentials (Gr<br>Lesson 1 - Graphs of Exp<br>Lesson 2 - Graphs of Exp<br>Lesson 3 - Consolidation<br>Week 3 - Applications of F | OK     erm 2, 2020       Image: Connect the compound interest formula to repeated applications of simple interest using appropriate digital technologies (ACMNA229)     Negative indices Scientific Notation       Apr     (ACMNA231)     Negative indices Scientific Notation     Exercise 3E       2     applications of simple interest using appropriate digital technologies (ACMNA229)     Negative indices Scientific Notation (cont.)     Exercise 3G       3     involving direction and angles of elevation and angles of elevation angles of elevation angles of elevation angles of elev |                                                                                                    |
| + Section                                                                                                    | + Page                                                                                                    |                                                                                                    | >                                                                                                    |

### Selecting the app you wish to use

| CN 10 Math<br>OneNote<br>File Home Insert | × 📑<br>Draw View Help      | a_edu_au/_layouts/15/Doc.aspx?sourcedoc={db745499-9<br>Class Notebook Open in app ♀ T<br>U ∠~ ▲~ ≪ A, ··· I=<br>How do you want to open this? | ell me what you want to do<br>$\checkmark \stackrel{1}{=} \checkmark \stackrel{2}{=} = \stackrel{2}{=} \checkmark A \rightarrow tyles \lor \stackrel{2}{=} Tags \lor \stackrel{abc}{\to} \checkmark$                                                                  | sections across the top<br>and pages down the<br>right hand side as<br>shown below. It also<br>gives you more<br>features and options. |
|-------------------------------------------|----------------------------|----------------------------------------------------------------------------------------------------|----------------------------------------------------------------------------------------------------|----------------------------------------------------------------------------------------------------|
| Term 2                                    | Course Outline             | ConeNote 2016                                                                                                    |                                                                                                    |                                                                                                    |
| Term 3                                    | Introduction               | NII OneNote 2016                                                                                                    | CN 10 Math                                                                                                    | Search (Ctrl+E)                                                                                                    |
| Term 4                                    | Textbook                   | Onenote for Windows 10                                                                                                    | Course Outline                                                                                                    | Add Page     Course Outline                                                                                                    |
| > _Collaboration Space                    | Weekly Reviews             | Always use this app                                                                                                    | Vear 10 Maths Course Sections                                                                                                    | Introduction<br>Textbook<br>Weekly Reviews                                                                                             |
| > _Content Library                        | Week 1 - Index Laws and S  |                                                                                                    | Year 10 Maths Course SECTIONS                                                                                                    | Week 1 - Index Laws and Scientific<br>Lesson 1 - Review of Index Law                                                                   |
|                                           | Lesson 1 - Review of Ind   | ОК                                                                                                    |                                                                                                    | Lesson 2 - Negative Indices<br>Lesson 3 - Scientific Notation                                                                          |
|                                           | Lesson 2 - Negative Indi   |                                                                                                    | Year 10 Core Maths Course Outline – Term 2, 2020                                                                                                    | Week 2 - Exponentials (Growth an<br>Lesson 1 - Graphs of Exponenti                                                                     |
|                                           | Lesson 3 - Scientific Not  |                                                                                                    | Week         Australian Curriculum         Topics         Textbook           1         Simplify algebraic products<br>and quotients using index laws         Review of index laws         Exercise 3E                                                                 | Pages Lesson 2 - Graphs of Exponenti<br>Lesson 3 - Consolidation<br>Week 3 - Applications of Exponen                                   |
|                                           | Week 2 - Exponentials (Gr  | Apr (ACMNA231)                                                                                                    | Apr (ACMINA231) Negative indices Exercise 3F<br>Connect the compound Scientific Notation Exercise 3G                                                                                                    | Lesson 1 - Exponential Growth<br>Lesson 2/3 - Exponential Growth                                                                       |
|                                           | Lesson 1 - Graphs of Exp   | Connect the compound<br>interest formula to repeated<br>applications of simple interest                                                       | Interest formula to repeated         Exercise 3G           2         applications of simple interest<br>27-1         Scientific Notation (cont.)         Exercise 3G           Apr         technologies (ACMNA229)         Graphs of exponentials         Exercise 3J | Week 4 - Compound Interest     Lesson 1 - Compound Interest     Lesson 2 - Comparing Simple a                                          |
|                                           | Lesson 2 - Graphs of Exp   | 27-1 using appropriate digital<br>technologies (ACMNA229)                                                                                     | May Solve right-angled triangle<br>problems including those                                                                                                    | Lesson 3 - Consolidation/Revie                                                                                                    |
|                                           | Lesson 3 - Consolidation   | Apr<br>May Solve right-angled triangle<br>problems including those                                                                            | 3 involving direction and<br>4-8 adges of elevation and<br>depression (ACMMG245)<br>May<br>Factorise algebraic expressions<br>Exponential Growth and Decay                                                                                                    | Week 6 - Trigonometry (cont.) ¥<br>Week 7 - Quadratics & Factoris ¥                                                                    |
|                                           | Week 2 - Annlications of F | 3 involving direction and<br>angles of elevation and                                                                                          | 4 a common algebraic factor Exercise 3L                                                                                                    | Week 8 - Solving Quadratics<br>Week 9 - Revision                                                                                       |
| + Section                                 | + Page                     | 4-8 anges of elevation and                                                                                                    | 11-15     (ACMNA230)     Compound Interest       May     Expand binomial products and     Comparing simple and compound interest                                                                                                    | Week 10 - Exam                                                                                                    |

This app gives you the

#### Selecting the app you wish to use

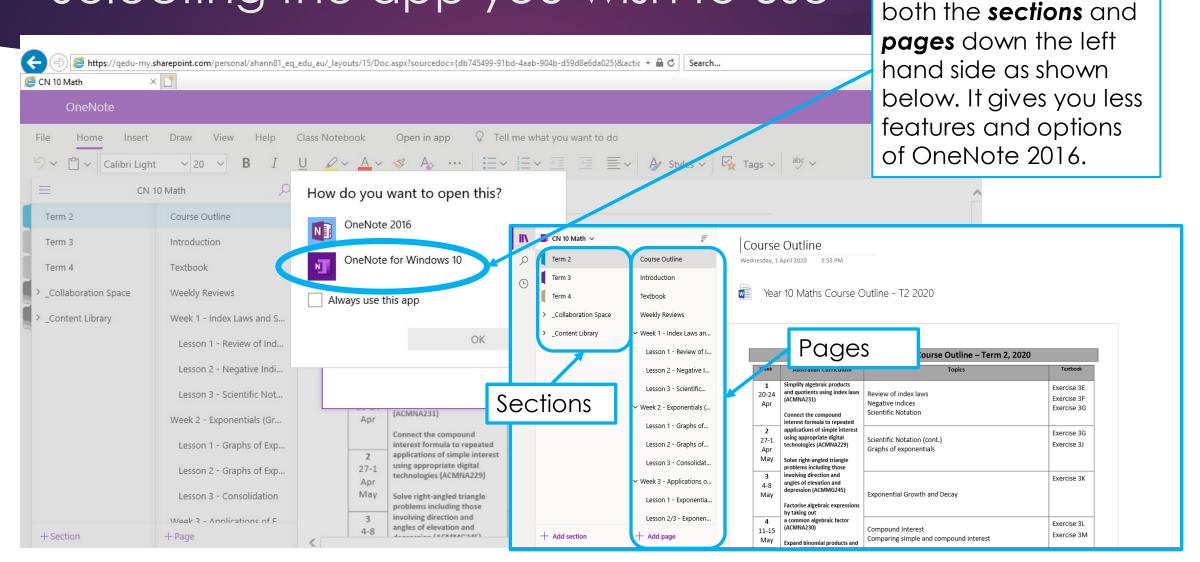

This app gives you

#### Select which app you wish to use

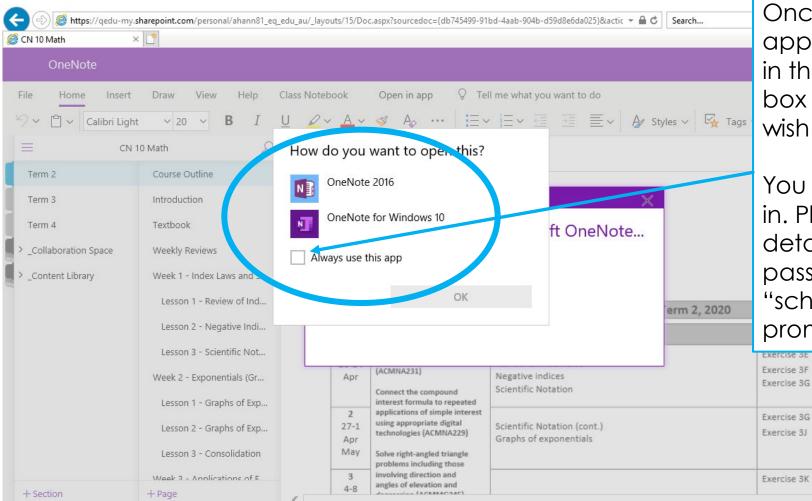

Once you've decided which app you wish to use, put a tick in the "always use this app" box and select the app you wish to use.

You may be prompted to sign in. Please use your school details (ie email, username, password) to do this. Select "school/work account" if prompted.

# It will then download your OneNote in the app you selected

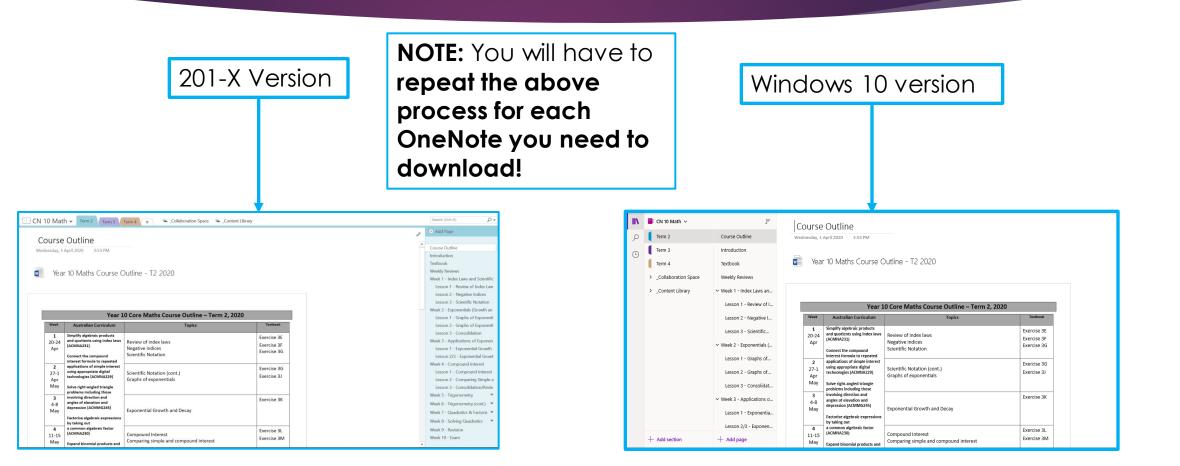

### Accessing your notebook from now on

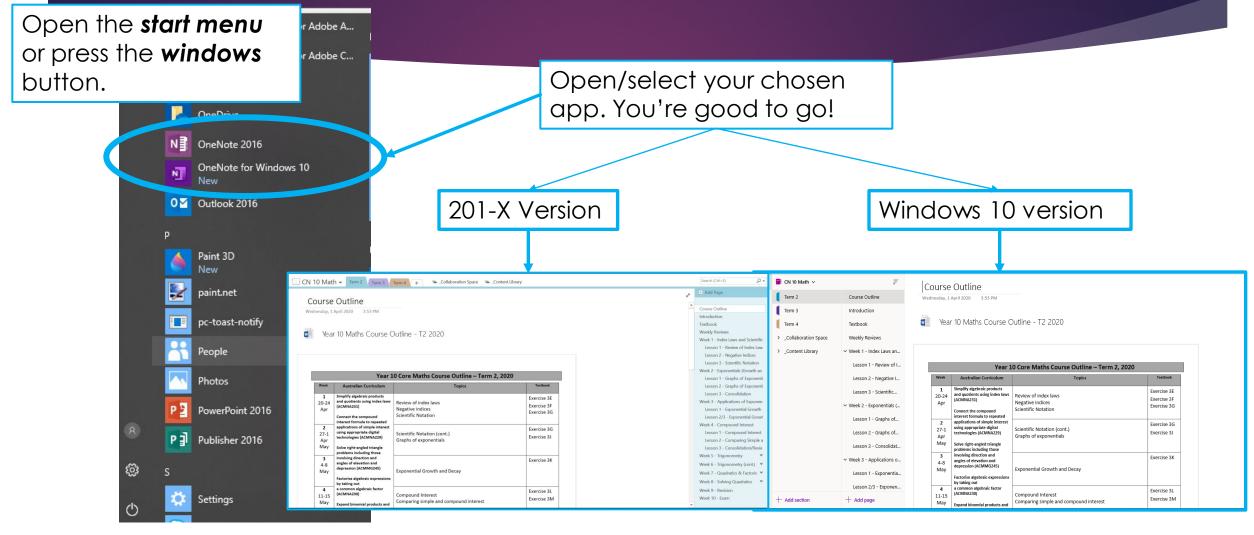

#### To navigate between different OneNotes

Left click on the name of the OneNote and each notebook that you've downloaded will appear. Click on the OneNote you wish to access.

| 10 Math                                                            | Term 2 Term 3 1                                         | ierm 4 🔶 + 🛸 _Collaboration Space 🛸 _Content Lib                | rary                                                 |                                                               | Search (Ctrl+E)                                                   | IIN                   | 🛢 CN 10 Math 🗸           | )<br>T                                           | Course       | e Outline                                                                   |                                                             |                            |
|--------------------------------------------------------------------|---------------------------------------------------------|-----------------------------------------------------------------|------------------------------------------------------|---------------------------------------------------------------|-------------------------------------------------------------------|-----------------------|--------------------------|--------------------------------------------------|--------------|-----------------------------------------------------------------------------|-------------------------------------------------------------|----------------------------|
| ourse                                                              | Outline                                                 |                                                                 |                                                      |                                                               | Add Page                                                          | R                     |                          | Course Outline                                   |              | April 2020 3:53 PM                                                          |                                                             |                            |
| Wednesday, 1 April 2020 3:53 PM                                    |                                                         |                                                                 | Course Outline                                       | Ŀ                                                             | Term 3                                                            | Introduction          |                          |                                                  |              |                                                                             |                                                             |                            |
| Year 10 Maths Course Outline - T2 2020                             |                                                         |                                                                 | Textbook                                             |                                                               | Term 4                                                            | Textbook              | 👿 Yea                    | Year 10 Maths Course Outline - T2 2020           |              |                                                                             |                                                             |                            |
|                                                                    |                                                         |                                                                 | Weekly Reviews<br>Week 1 - Index Laws and Scientific |                                                               |                                                                   | Weekly Reviews        |                          |                                                  |              |                                                                             |                                                             |                            |
|                                                                    |                                                         |                                                                 |                                                      | Lesson 1 - Review of Index Law<br>Lesson 2 - Negative Indices |                                                                   | > _Content Library    | ✓ Week 1 - Index Laws an |                                                  |              |                                                                             |                                                             |                            |
| Lesson 3 - Scientific Notation<br>Week 2 - Exponentials (Growth an |                                                         |                                                                 |                                                      |                                                               |                                                                   |                       | Lesson 1 - Review of I   | Year 10 Core Maths Course Outline – Term 2, 2020 |              |                                                                             | .0                                                          |                            |
| Year 10 Core Maths Course Outline – Term 2, 2020                   |                                                         |                                                                 | Lesson 1 - Graphs of Exponenti                       |                                                               |                                                                   | Lesson 2 - Negative I | Week                     | Australian Curriculum                            | Topics       | Textbook                                                                    |                                                             |                            |
| Week<br>1                                                          | Australian Curriculum<br>Simplify algebraic products    | Topics                                                          | Textbook<br>Exercise 3E                              |                                                               | Lesson 2 - Graphs of Exponenti<br>Lesson 3 - Consolidation        |                       |                          | Lesson 3 - Scientific                            | 1<br>20-24   | Simplify algebraic products<br>and quotients using index laws               | Review of index laws                                        | Exercise 3E                |
| 20-24<br>Apr                                                       | (ACMNA231)                                              | Review of index laws<br>Negative indices<br>Scientific Notation | Exercise 3F<br>Exercise 3G                           |                                                               | Week 3 - Applications of Exponen<br>Lesson 1 - Exponential Growth |                       |                          | ✓ Week 2 - Exponentials (                        | Apr          | (ACMNA231)<br>Connect the compound                                          | Negative indices<br>Scientific Notation                     | Exercise 3F<br>Exercise 3G |
|                                                                    | interest formula to repeated                            | Scientific Notation                                             |                                                      |                                                               | Lesson 2/3 - Exponential Growt<br>Week 4 - Compound Interest      |                       |                          | Lesson 1 - Graphs of                             | 2            | interest formula to repeated<br>applications of simple interest             |                                                             | Exercise 3G                |
| <b>2</b><br>27-1                                                   |                                                         | Scientific Notation (cont.)<br>Graphs of exponentials           | Exercise 3G<br>Exercise 3J                           |                                                               | Lesson 1 - Compound Interest<br>Lesson 2 - Comparing Simple a     |                       |                          | Lesson 2 - Graphs of                             | 27-1<br>Apr  | using appropriate digital<br>technologies (ACMNA229)                        | Scientific Notation (cont.)<br>Graphs of exponentials       | Exercise 3J                |
| Apr<br>May                                                         | Solve right-angled triangle<br>problems including those | orapits of exponentials                                         |                                                      |                                                               | Lesson 3 - Consolidation/Revie                                    |                       |                          | Lesson 3 - Consolidat                            | May          | Solve right-angled triangle<br>problems including those                     |                                                             |                            |
| <b>3</b><br>4-8                                                    | involving direction and<br>angles of elevation and      |                                                                 | Exercise 3K                                          |                                                               | Week 5 - Trigonometry V<br>Week 6 - Trigonometry (cont.)          |                       |                          | ✓ Week 3 - Applications o                        | 3<br>4-8     | involving direction and<br>angles of elevation and<br>depression (ACMMG245) |                                                             | Exercise 3K                |
|                                                                    | Factorise algebraic expressions                         | Exponential Growth and Decay                                    |                                                      |                                                               | Week 7 - Quadratics & Factoris V<br>Week 8 - Solving Quadratics V |                       |                          | Lesson 1 - Exponentia                            | May          | Factorise algebraic expressions                                             | Exponential Growth and Decay                                |                            |
|                                                                    | by taking out<br>a common algebraic factor              |                                                                 | Exercise 3L                                          |                                                               | Week 9 - Revision                                                 |                       |                          | Lesson 2/3 - Exponen                             | 4            | by taking out<br>a common algebraic factor                                  |                                                             | Exercise 3L                |
| 11-15<br>May                                                       | (ACMNA230)<br>Expand binomial products and              | Compound Interest<br>Comparing simple and compound interest     | Exercise 3M                                          |                                                               | Week 10 - Exam                                                    |                       | + Add section            | + Add page                                       | 11-15<br>May | (ACMNA230)<br>Expand binomial products and                                  | Compound Interest<br>Comparing simple and compound interest | Exercise 3M                |

#### Syncing your OneNote with the web version

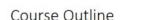

CN 10 Math 🛹

Wednesday, 1 April 2020 3:53 PM

Year 10 Maths Course Outline - T2 2020

Term 3

When you connect to Wi-Fi, you can sync your OneNote(s) and receive any updates to the content. Right mouse click on the title (in this case it is CN10 Math) and then select "sync this notebook now" (will sync the individual notebook). If you click "notebook sync status" you will see when your notebooks last sync'd and you can sync them all from this window.

|                   | Veer 1                                                                                                    | O Care Mathe Course Outline Torre 2 2020              | i Eti                                     | Supe This Natabask Now ( hift         |                                | Week 2 - Exponentials (Growth an |                                                                                               |
|-------------------|----------------------------------------------------------------------------------------------------|-------------------------------------------------------|-------------------------------------------|---------------------------------------|--------------------------------|----------------------------------|-----------------------------------------------------------------------------------------------|
|                   | Year 1                                                                                                    | 0 Core Maths Course Outline – Term 2, 2020            |                                           | Sync <u>This Notebook Now</u> (Chift- | Lesson 1 - Graphs of Exponenti |                                  |                                                                                               |
| Week              | Australian Curriculum                                                                                                   | Topics                                                | Textbook                                  | C                                     | Notebook Sync Status           |                                  | Lesson 2 - Graphs of Exponenti                                                                |
| 1<br>20-24<br>Apr | Simplify algebraic products<br>and quotients using index laws<br>(ACMNA231)                                             | Review of index laws<br>Negative indices              | Exercise 3E<br>Exercise 3F<br>Exercise 3G |                                       | -                              | 15                               | Lesson 3 - Consolidation<br>Week 3 - Applications of Exponen<br>Lesson 1 - Exponential Growth |
| а.<br>С           | Connect the compound<br>interest formula to repeated                                                                    | Scientific Notation                                   |                                           | 0                                     | Copy <u>L</u> ink to Notebook  |                                  | Lesson 2/3 - Exponential Growt                                                                |
| <b>2</b><br>27-1  | applications of simple interest<br>using appropriate digital                                                            | Scientific Notation (cont.)<br>Graphs of exponentials | Exercise 3G<br>Exercise 3J                |                                       | Mar <u>k</u> Notebook as Read  |                                  | Week 4 - Compound Interest<br>Lesson 1 - Compound Interest                                    |
| Apr<br>May        | r<br>y<br>Solve right-angled triangle<br>problems including those<br>involving direction and<br>angles of elevation and |                                                       |                                           |                                       | Move <u>U</u> p                |                                  | Lesson 2 - Comparing Simple a                                                                 |
| iviay             |                                                                                                    |                                                       |                                           |                                       | Move Down                      |                                  | Lesson 3 - Consolidation/Revie<br>Week 5 - Trigonometry                                       |
| <b>3</b><br>4-8   |                                                                                                    |                                                       | Exercise 3K                               |                                       |                                |                                  | Week 6 - Trigonometry (cont.)                                                                 |
| May               | depression (ACMMG245)                                                                                                   | Exponential Growth and Decay                          |                                           | Notebook Recycle <u>B</u> in          |                                | Week 7 - Quadratics & Factoris 👻 |                                                                                               |
|                   | Factorise algebraic expressions<br>by taking out<br>a common algebraic factor<br>(ACMNA230)                             |                                                       |                                           |                                       | Properties                     |                                  | Week 8 - Solving Quadratics                                                                   |
| <b>4</b><br>11-15 |                                                                                                    | Compound Interest                                     | Exercise 3L                               | <b>X</b>                              |                                |                                  | Week 9 - Revision                                                                             |
| May               | Expand binomial products and                                                                                            | Comparing simple and compound interest                | Exercise 3M                               |                                       | <u>C</u> lose This Notebook    | •                                | Week 10 - Exam                                                                                |

#### Accessing your notebook from now on

- Your notebook is now saved locally to your device within the OneNote App.
- You can open and use your notebook at any time no need for an active internet connection.
- Your notebook will automatically sync any new content or changes when you connect to the internet next time or you can ask it to sync by using the instructions in the previous slide.
- ► Happy learning! ©
- Contact IT Support for further troubleshooting: <u>2323\_ITSupport@eq.edu.au</u>